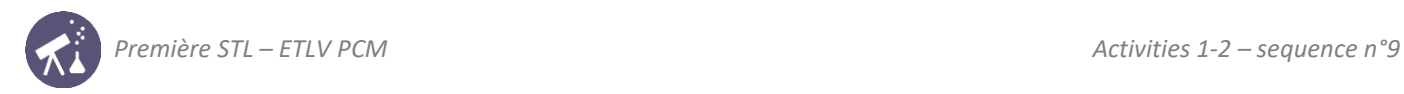

## **Sequence 9: energy and movement I age d é<sup>e</sup> <sup>a</sup> le le ille <sup>c</sup> <sup>e</sup> ge <sup>e</sup>**

**Fiche de synthèse mobilisée** (collection en français) : **che de synthese mobilisée** (collection en irançais) :

**ACTIVITÉ <sup>1</sup> : modélisation de quelques systèmes optiques simples**

**Fiche n°9** : énergie cinétique et travail d'une force

```
Sommaire des activités ETLV : 
\mathcal{L} : validation expérimentale de la relation de conjugation de conjugation de conjugation de conjugation \mathcal{L}Activité des activités de distances \frac{1}{2}ACTIVITÉ 1 : modélisation de systèmes systèmes systèmes optiques systèmes optiques systèmes systèmes systèmes <br>Le proposition de la proposition de la proposition de la proposition de la proposition de la proposition de la
```
- $-$  ACTIVITY 1: Freefall of a ball  $-$  mesures de distances focales  $-$  mesures de distances focales  $-$  mesures  $-$ ACTIVITÉ 4 : des images qui ne sont pas réelles 5 : de sont pas réelles 5 : de sont pas réelles 5 : de sont pa<br>ACTIVITÉ 4 : de sont pas réelles 5 : de sont pas réelles 5 : de sont pas réelles 5 : de sont pas réelles 5 : d
- $-$  ACTIVITY 2: Fall of a ball in oil and sont passes  $-$  description  $\mathcal{A}$  : description  $\mathcal{A}$  : description  $\mathcal{A}$

#### **ACTIVITY 1: Freefall of a ball Partie 1 : questions préliminaires ACTIVITÉ <sup>1</sup> : modélisation de quelques systèmes optiques simples**

nding how DNA strands stick together

**Partie 1 : questions préliminaires**

Objective: verifying the work-energy theorem during freefall and the control of the control of the control of donne ne image ag andie dat ne image ag andie dat ne image ag andie dat ne image ag andie dat ne image ag andi<br>Dat ne image ag andie dat ne image ag andie dat ne image ag andie dat ne image ag andie dat ne image ag andie

**DOCUMENT 1: Work-energy theorem** à chacun de ces systèmes imageurs une des fonctions suivantes :

The principle of work and kinetic energy (also known as the work-energy theorem) states that the work done by the **Sum of all forces acting on a particle equals the change in the kinetic energy of the particle:<br><b>Propelled** 

$$
\sum W(\vec{F}) = \Delta KE = \frac{1}{2}mv_f^2 - \frac{1}{2}mv_i^2
$$

where  $v_i$  and  $v_f$  are the speeds of the particle before and after the application of force  $\vec{F}$ , and m is the particle's mass.

**Source: wikipedia**

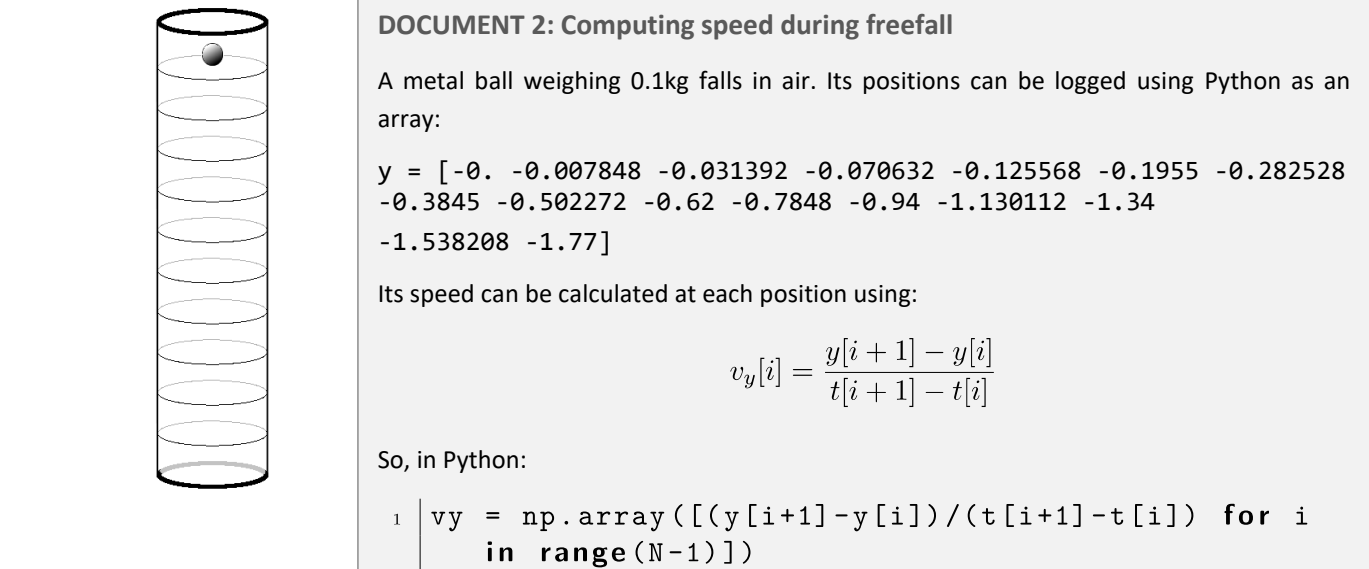

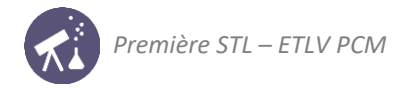

**DOCUMENT 3: Computing kinetic energy**

The variation of kinetic energy can be computed as:

$$
\Delta KE = \frac{1}{2} m v_y^2
$$

and considering that initial speed is null:  $KE = \frac{1}{2}$  $rac{1}{2}mv_y^2$ 

**DOCUMENT 4: Computing work of gravity**

Work of the force gravity can be computed using the formula:  $W = -mgy$ 

Here all values of y are negative.  $g = 9.81$ m.s<sup>-2</sup>

**DOCUMENT 5: Plotting kinetic energy and work against time**

Using the experimental values gathered in document 2, kinetic energy and work have been plotted against time.

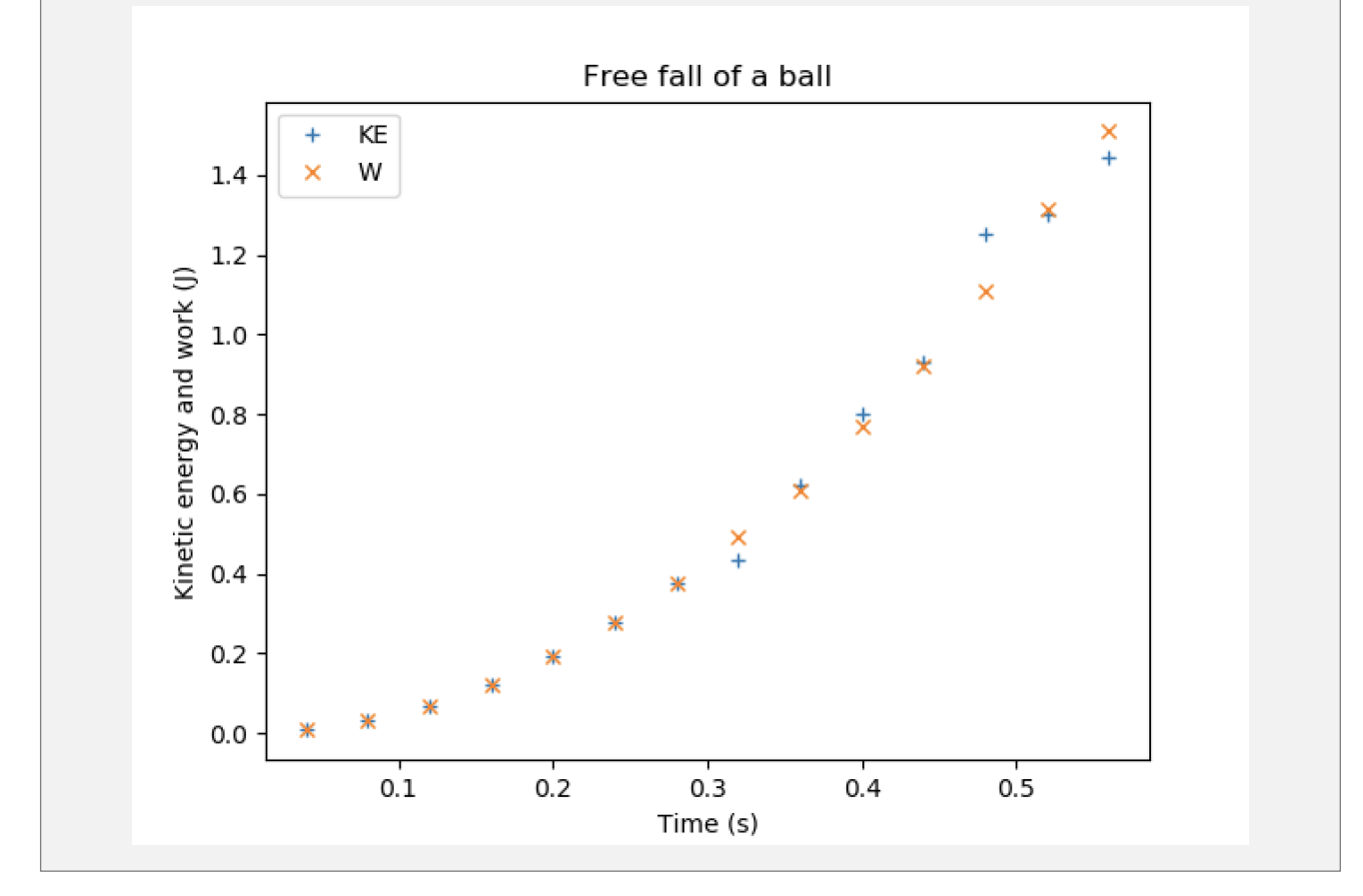

■ **Acquiring vocabulary:** 

Read the documents. Find a translation for the following expressions:

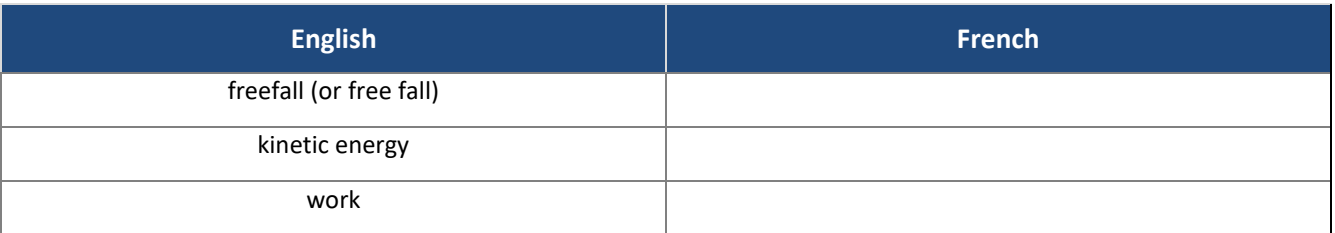

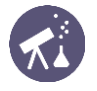

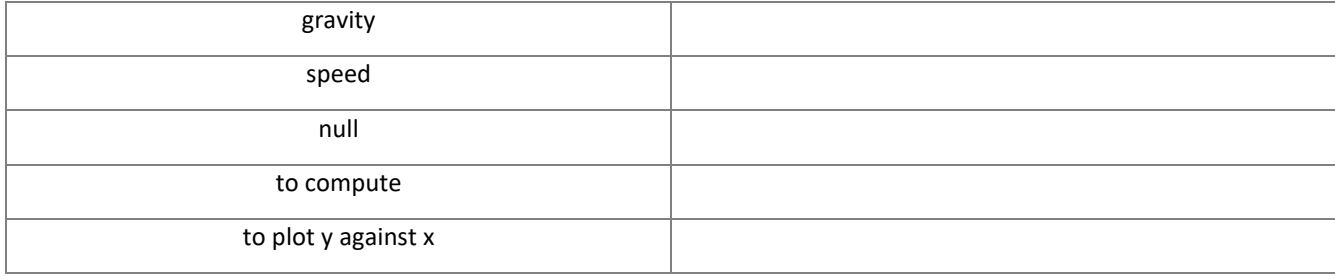

\_\_\_\_\_\_\_\_\_\_\_\_\_\_\_\_\_\_\_\_\_\_\_\_\_\_\_\_\_\_\_\_\_\_\_\_\_\_\_\_\_\_\_\_\_\_\_\_\_\_\_\_\_\_\_\_\_\_\_\_\_\_\_\_\_\_\_\_\_\_\_\_\_\_\_\_\_\_\_\_\_\_\_\_\_\_\_\_\_\_\_\_\_\_\_\_\_

\_\_\_\_\_\_\_\_\_\_\_\_\_\_\_\_\_\_\_\_\_\_\_\_\_\_\_\_\_\_\_\_\_\_\_\_\_\_\_\_\_\_\_\_\_\_\_\_\_\_\_\_\_\_\_\_\_\_\_\_\_\_\_\_\_\_\_\_\_\_\_\_\_\_\_\_\_\_\_\_\_\_\_\_\_\_\_\_\_\_\_\_\_\_\_\_\_ \_\_\_\_\_\_\_\_\_\_\_\_\_\_\_\_\_\_\_\_\_\_\_\_\_\_\_\_\_\_\_\_\_\_\_\_\_\_\_\_\_\_\_\_\_\_\_\_\_\_\_\_\_\_\_\_\_\_\_\_\_\_\_\_\_\_\_\_\_\_\_\_\_\_\_\_\_\_\_\_\_\_\_\_\_\_\_\_\_\_\_\_\_\_\_\_\_

■ **Understanding:** 

Which force(s) applies(y) during the ball's movement?

■ Reasoning:

Do the documents allow you to verify the work-energy theorem?

### **ACTIVITY 2: Fall of a ball in oil**

**Objective**: comparing kinetic energy and work for a fall in oil

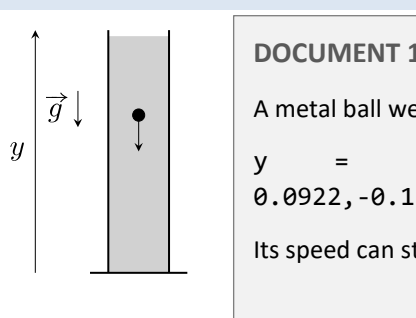

**DOCUMENT 1: Computing speed using new data** A metal ball weighing 0.1kg falls in oil. Its positions can be logged using Python as an array: y = np.array([0,-0.0005,-0.011,-0.016,-0.027,-0.0464,-0.0686,- 0.0922,-0.116,-0.140,-0.164,-0.189,-0.212,-0.235,-0.259,-0.284]) Its speed can still be calculated at each position using:

$$
v_y[i] = \frac{y[i+1] - y[i]}{t[i+1] - t[i]}
$$

**DOCUMENT 2: Computing kinetic energy**

Kinetic energy can also be computed as:  $KE = \frac{1}{2}$  $\frac{1}{2}mv_y^2$  considering initial speed as null.

**DOCUMENT 3: Computing work of gravity**

Work of the force gravity can be computed using the formula:  $W = -mgy$ 

**DOCUMENT 4: Plotting kinetic energy and gravity work against time**

Using the new experimental values gathered in document 1, kinetic energy and work of gravity have been plotted against time:

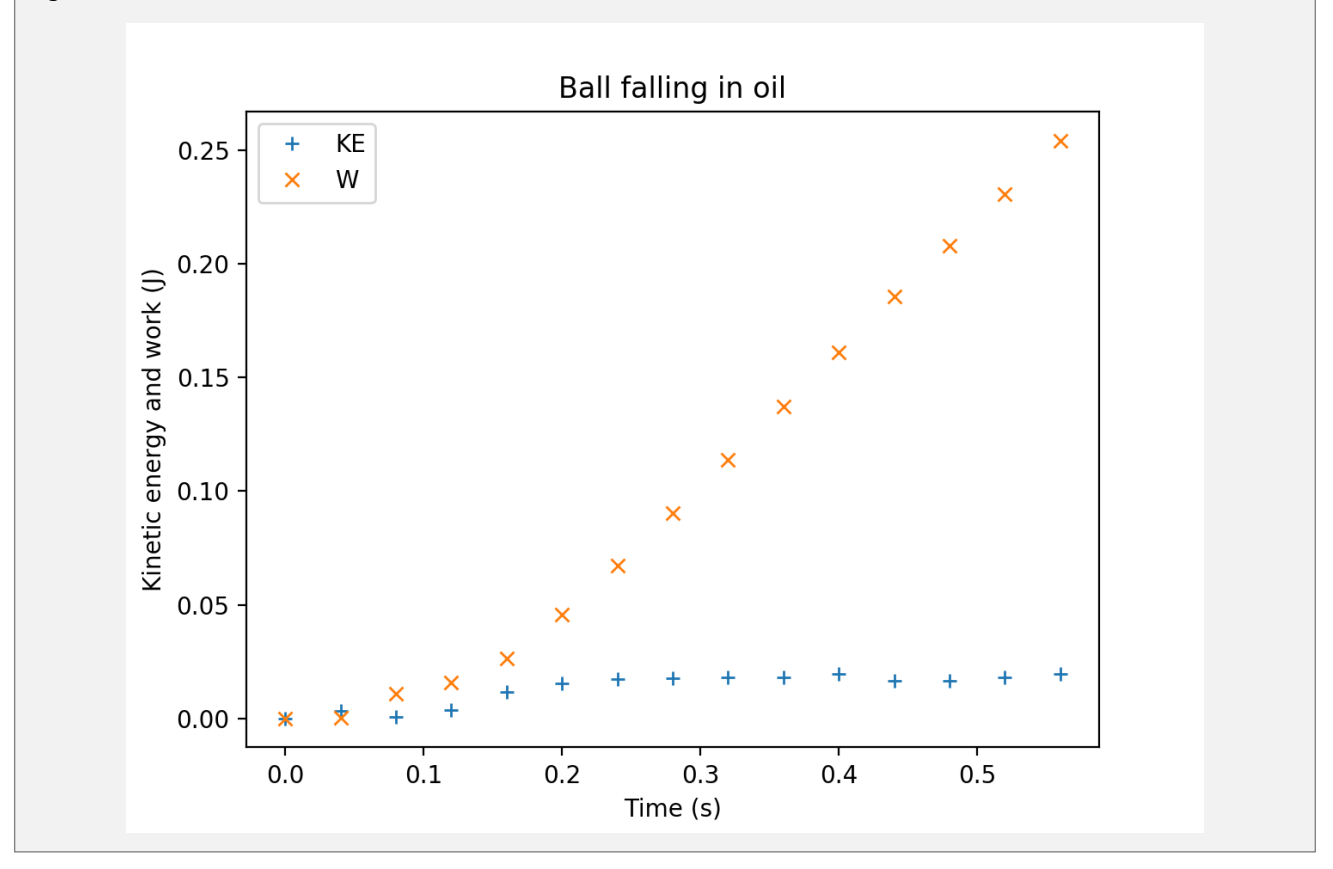

\_\_\_\_\_\_\_\_\_\_\_\_\_\_\_\_\_\_\_\_\_\_\_\_\_\_\_\_\_\_\_\_\_\_\_\_\_\_\_\_\_\_\_\_\_\_\_\_\_\_\_\_\_\_\_\_\_\_\_\_\_\_\_\_\_\_\_\_\_\_\_\_\_\_\_\_\_\_\_\_\_\_\_\_\_\_\_\_\_\_\_\_\_\_\_\_\_

\_\_\_\_\_\_\_\_\_\_\_\_\_\_\_\_\_\_\_\_\_\_\_\_\_\_\_\_\_\_\_\_\_\_\_\_\_\_\_\_\_\_\_\_\_\_\_\_\_\_\_\_\_\_\_\_\_\_\_\_\_\_\_\_\_\_\_\_\_\_\_\_\_\_\_\_\_\_\_\_\_\_\_\_\_\_\_\_\_\_\_\_\_\_\_\_\_ \_\_\_\_\_\_\_\_\_\_\_\_\_\_\_\_\_\_\_\_\_\_\_\_\_\_\_\_\_\_\_\_\_\_\_\_\_\_\_\_\_\_\_\_\_\_\_\_\_\_\_\_\_\_\_\_\_\_\_\_\_\_\_\_\_\_\_\_\_\_\_\_\_\_\_\_\_\_\_\_\_\_\_\_\_\_\_\_\_\_\_\_\_\_\_\_\_

### ■ **Understanding:**

Which force(s) applies(y) during the ball's movement?

#### ■ Reasoning:

Do the documents allow you to verify the work-energy theorem?

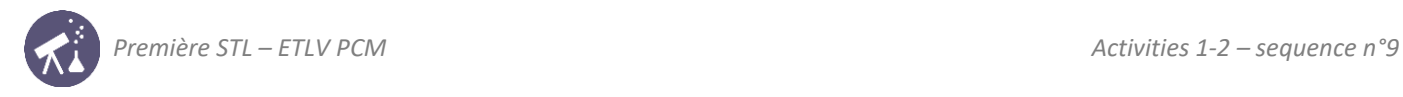

# **Activity summary**

What you must remember:

- **- speed**
- **- force**
- **- gravity**
- **- kinetic energy**
- **- work**

Skills linked to the curriculum**:**

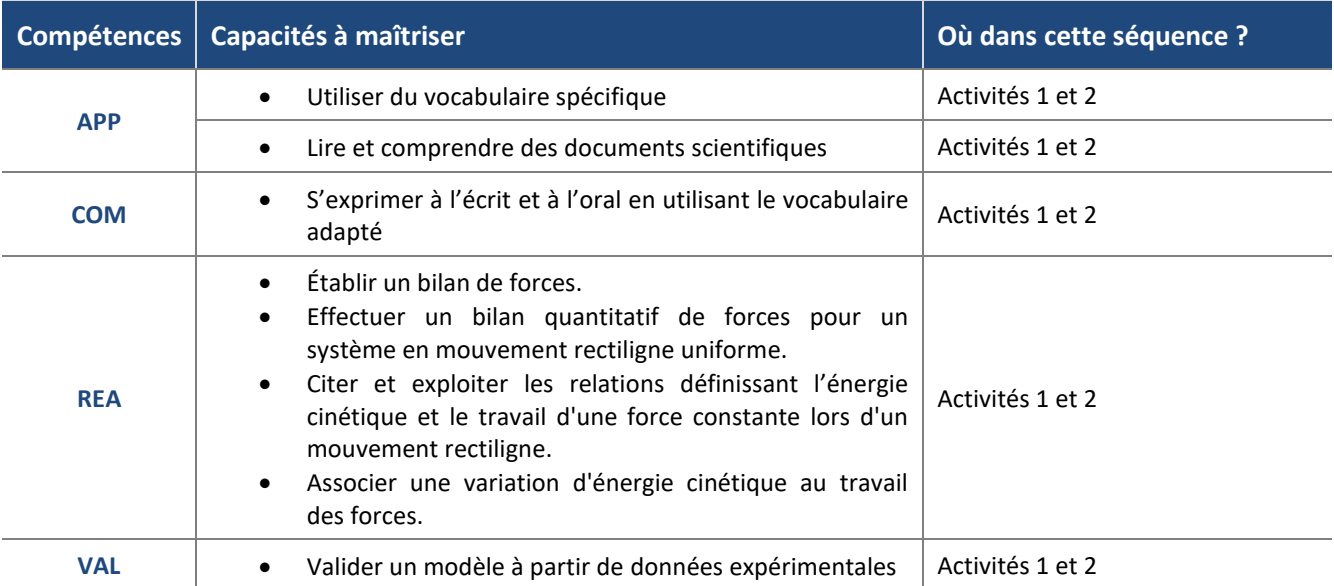